, tushu007.com

## <<Auto CAD

<<Auto CAD >>

- 13 ISBN 9787302161394
- 10 ISBN 7302161399

出版时间:2007-10

页数:338

PDF

更多资源请访问:http://www.tushu007.com

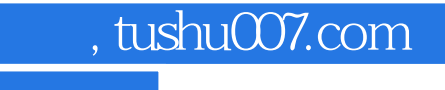

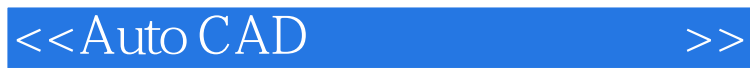

AutoCAD 2008

AutoCAD 2008

AutoCAD

## , tushu007.com

## <<Auto CAD

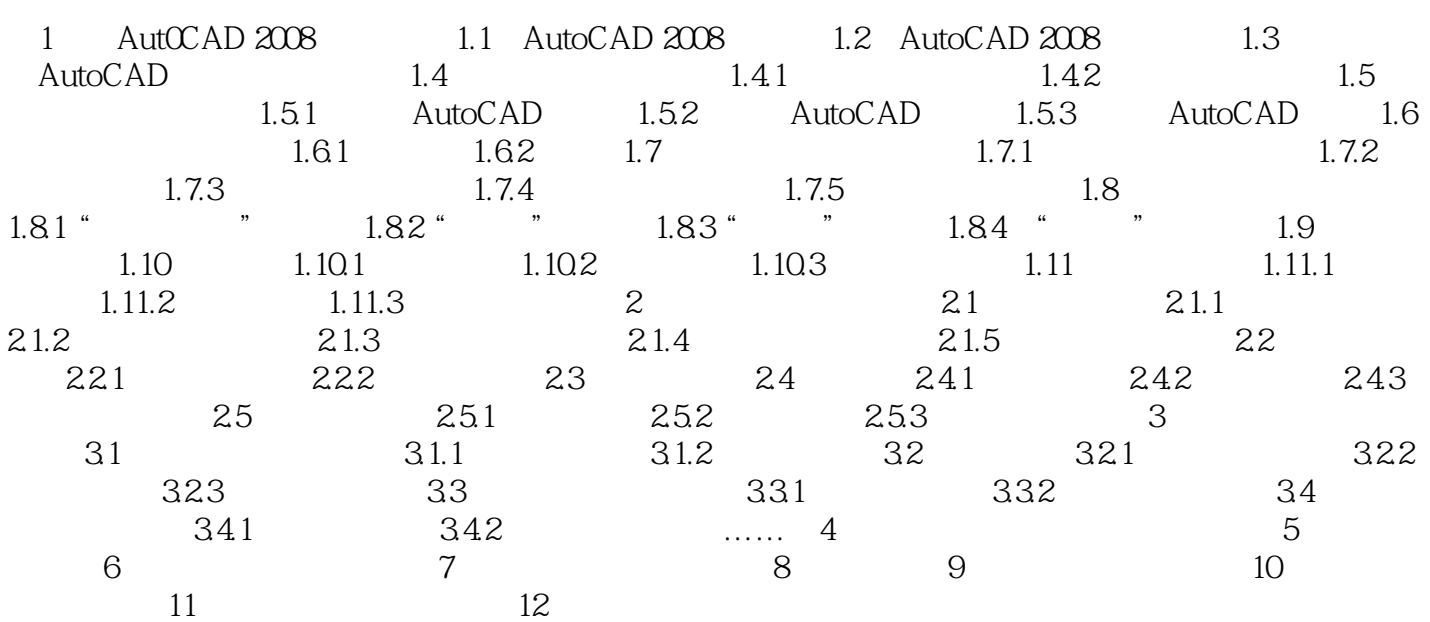

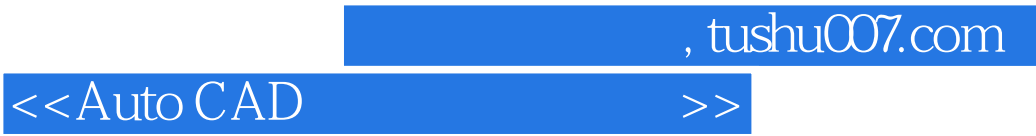

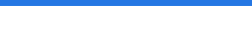

本站所提供下载的PDF图书仅提供预览和简介,请支持正版图书。

更多资源请访问:http://www.tushu007.com